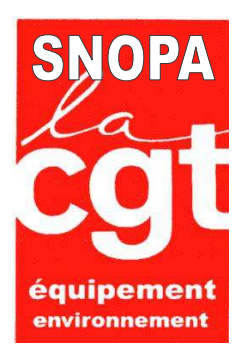

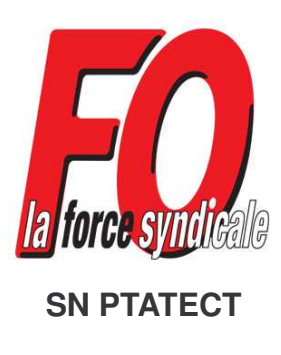

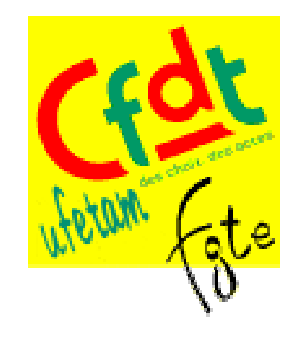

Paris, le 2 novembre 2011

Objet : Lettre commune adressée à tous les militants.

Après les congrès des syndicats nationaux FO et CGT, les trois organisations syndicales FO/CGT/CFDT se sont rencontrées le 25 octobre 2011, pour faire un point sur la situation des OPA qu'ils soient mis à disposition des collectivités territoriales ou de la défense ou qu'ils soient affectés dans les DIR, DIRM, ou autres services de l'État.

Les camarades de la CGT et de FORCE OUVRIÈRE ont exposé chacun leur tour les revendications et décisions issues de leur congrès respectif.

Dans le respect des mandats des uns et des autres, l'analyse de la situation est partagée par chacun des participants : inquiétude de tous les OPA sur l'avenir au sein des services de l'état ou des collectivités, absence de recrutement, de perspective d'avenir et de promotions ; non-respect de la loi de transfert du 26 octobre, absence des décrets d'application (intégration, retraite, etc...), problème pour les retraités pour qui le complément à la prime de rendement est exclu du calcul de la pension et qui perçoivent des avances de pension depuis, certaines fois, plus d'un an en attendant que l'administration respecte ses engagements, etc...

Les camarades de la CGT ont exposé leur plan d'action mis en route par leur congrès et qui consiste à interpeller les ministres et les élus, avec signature de pétitions, etc... plan d'action déjà en route.

Ce plan d'action a commencé par la journée de mobilisation confédérale des organisations syndicales (hors FO) du 11 octobre et doit déboucher par un appel à la grève des OPA CGT le mardi 15 novembre 2011.

FORCE OUVRIÈRE et la CFDT partagent les mêmes revendications que la CGT, mais souhaitent utiliser une méthode différente d'interpellation des élus.

La défense des intérêts de tous les OPA étant primordiale, FORCE OUVRIERE et la CFDT choisissent de soutenir l'action sans s'y associer nationalement, mais en laissant les militants se déterminer dans les services pour appeler ou non à la participation à cette journée.

S'agissant des pétitions qui sont actuellement soit en cours de signature ou en préparation, elles reprennent les mêmes revendications de fond portées par chacun des trois syndicats et peuvent donc être signées conjointement par tous les OPA.

Il est demandé à chacun un respect mutuel des décisions et actions locales des uns et des autres, quelle que soit la forme ou la méthode employée ; nous avons en commun la défense des intérêts des OPA et nous sommes tous d'accord sur les revendications, seule la méthode diffère un peu.

Pour le SNOPA CGT Le Secrétaire Général

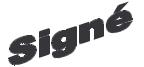

POUR SNPTATECT EQ Le Secrétaire Général OPA Pour l'UFETAM CFDT

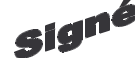

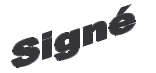

**Charles BREUIL** 

Jean Yves BLOT

Patrick GROSROYAT